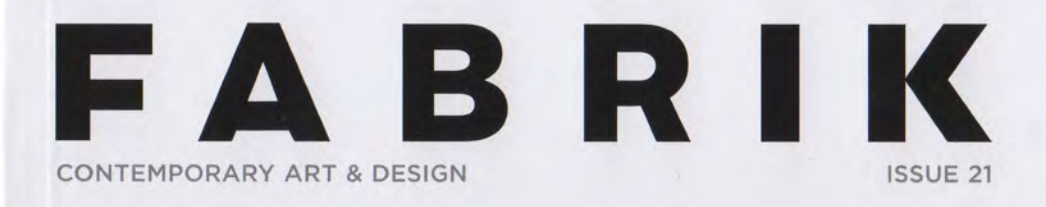

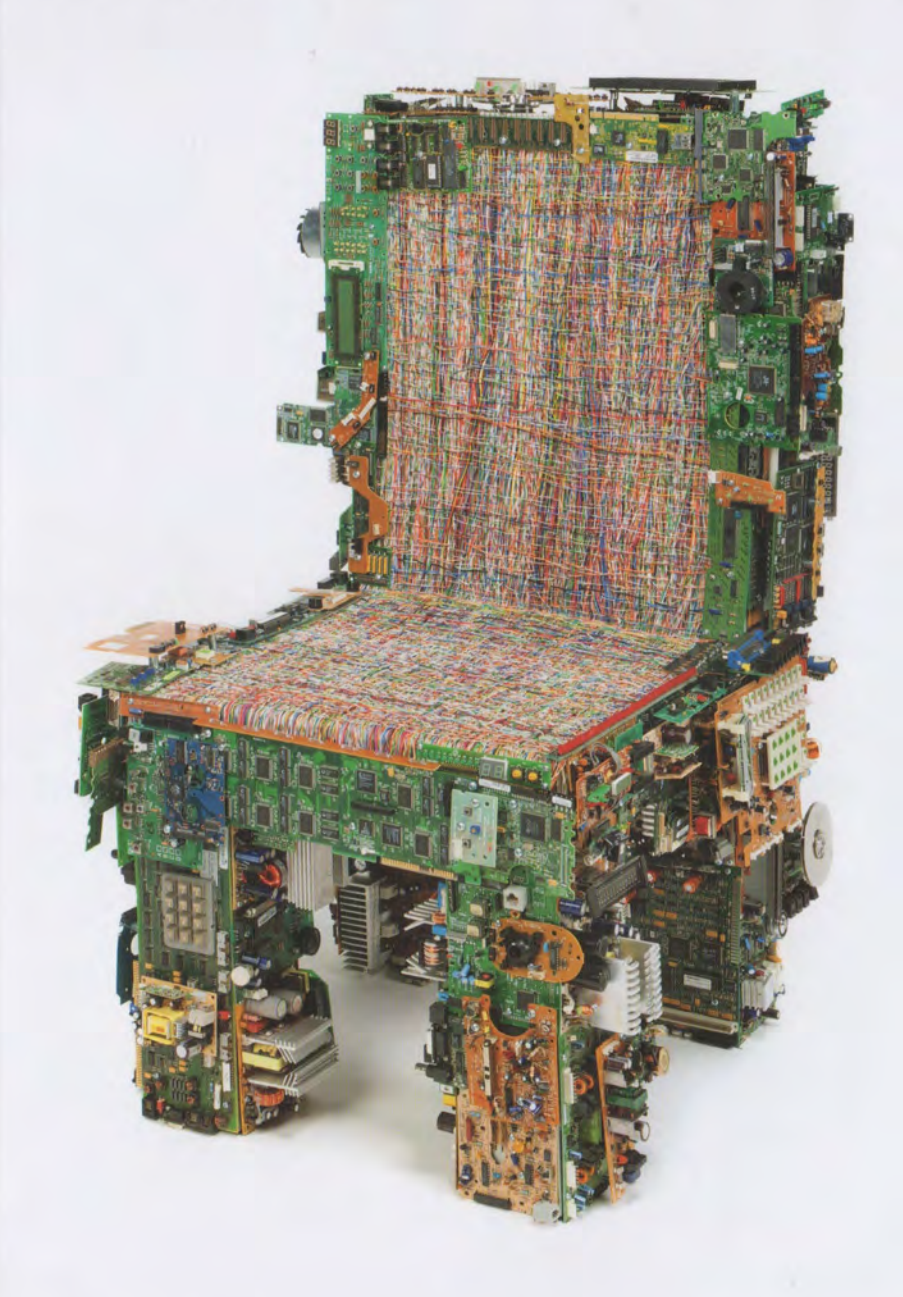

## FRESH FACES IN ART: EIGHT LA ARTISTS YOU SHOULD KNOW

## **5. EMILY MAST**

Investigating the nuances that provide context, Emily Mast's performances produce queries related to the problems of communication, comprehension, and semiotics. Simultaneously exemplifying the similarities and differences between subsidiaries of a given action or concept, Mast orchestrates hybrid experiences that ultimately question how frame of references are constructed. In 2012's "B!rdbrain," the artist produced a stylized performance centered on the complications of communication, bringing together an ASL interpreter, an auctioneer, and a stutterer (among others) to epitomize her message. Similarly, "Never It's Now Or" (2012) dealt with the fine distinctions of memory through a theatrical monologue, avant garde performance art, and a stand-up comedy routine bringing to focus Mast's interest in the gradation of cognizance and deference. Through her portrayals, we are challenged by how delicate those dividing lines can be.

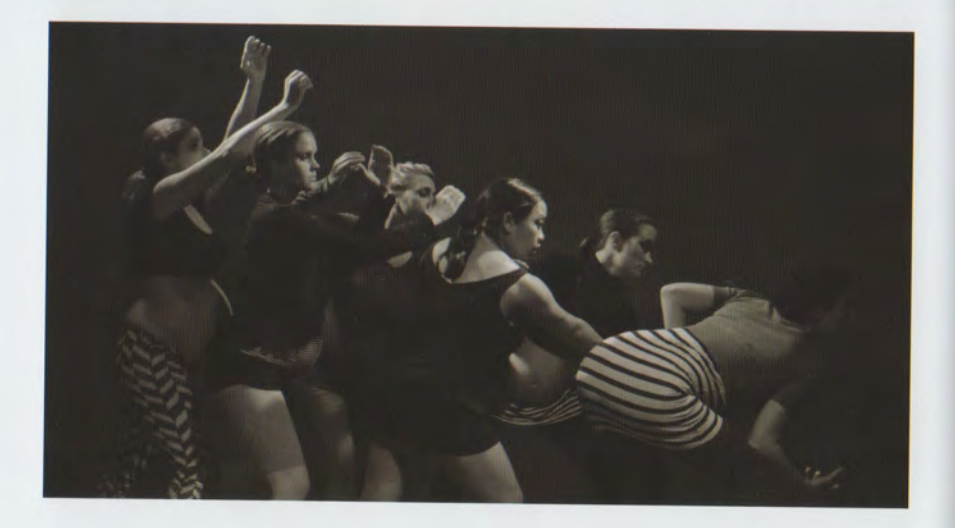

 $(ABOVE)$ EMILY MAST & HANA VAN DER KOLK, SIX TWELVE ONE BY ONE, 2013 PERFORMANCE · 35 MINUTES · PHOTO: MARTIN DICICCO

(RIGHT, TOP) EMILY MAST, BIRDBRAIN, 2012 PERFORMANCE . 40 MINUTES . PHOTO: BETSY LIN SEDER

## (RIGHT, BOTTOM) EMILY MAST, EVERYTHING, NOTHING, SOMETHING, ALWAYS (WALLA!), 2009 PERFORMANCE · 3 HOURS · PHOTO: KARL HAENDEL  $\sim$

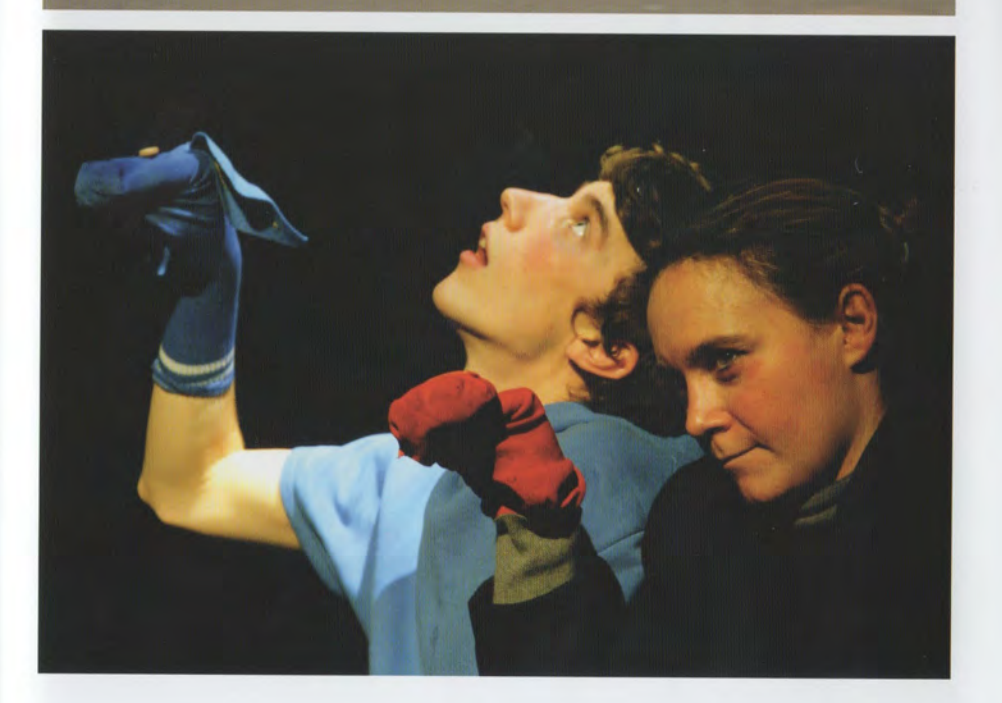